## SAP ABAP table /SAPSLL/TSPL\_CRIT\_S {SLL: Selection Criteria for /SAPSLL/TSPL}

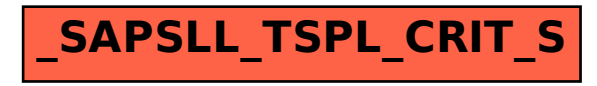